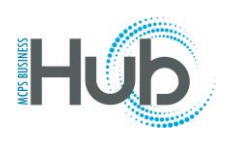

In this topic you will learn how to register as a prospective supplier. [This topic is for new suppliers]

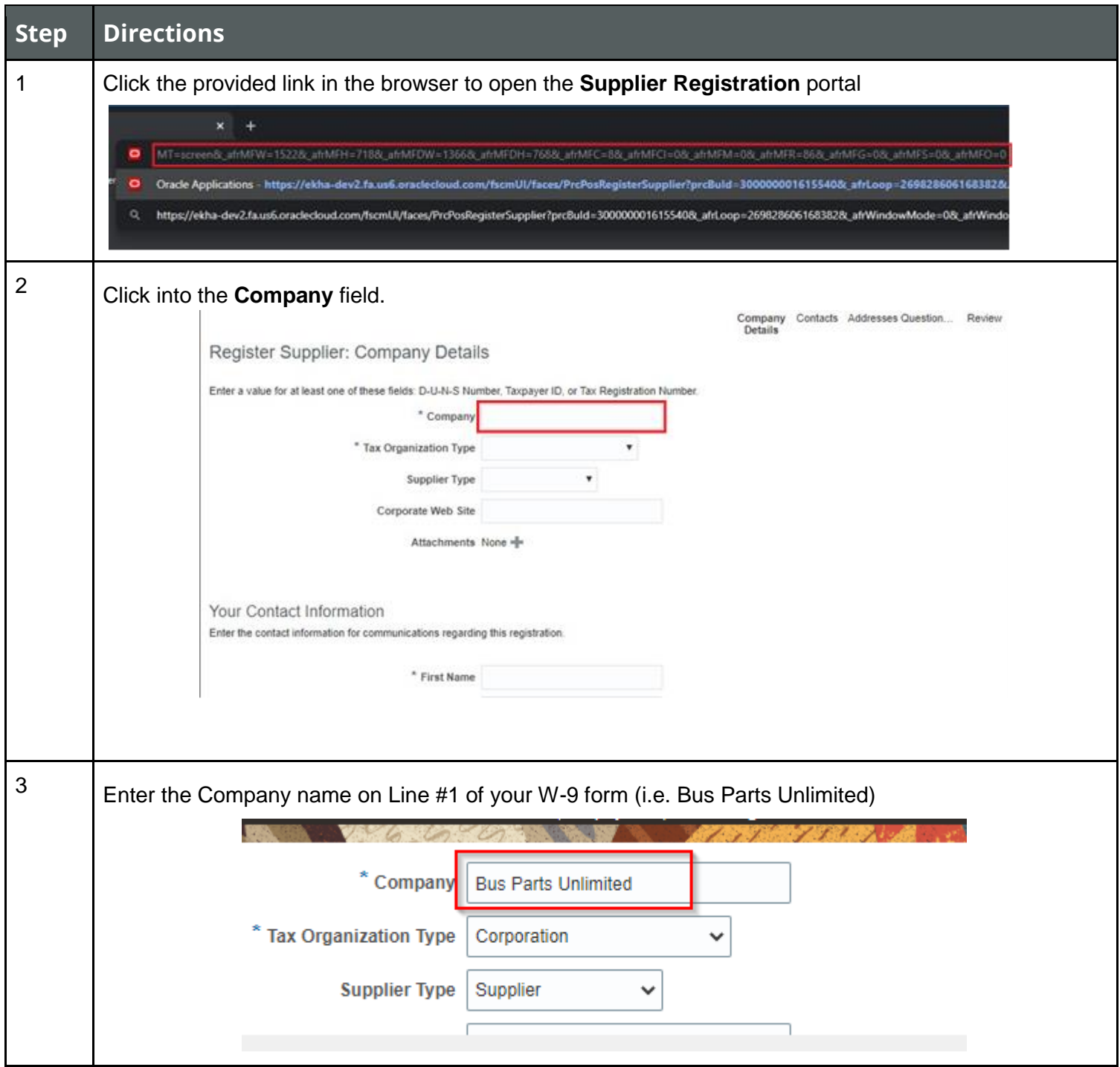

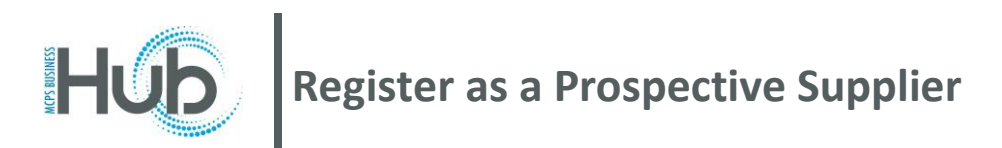

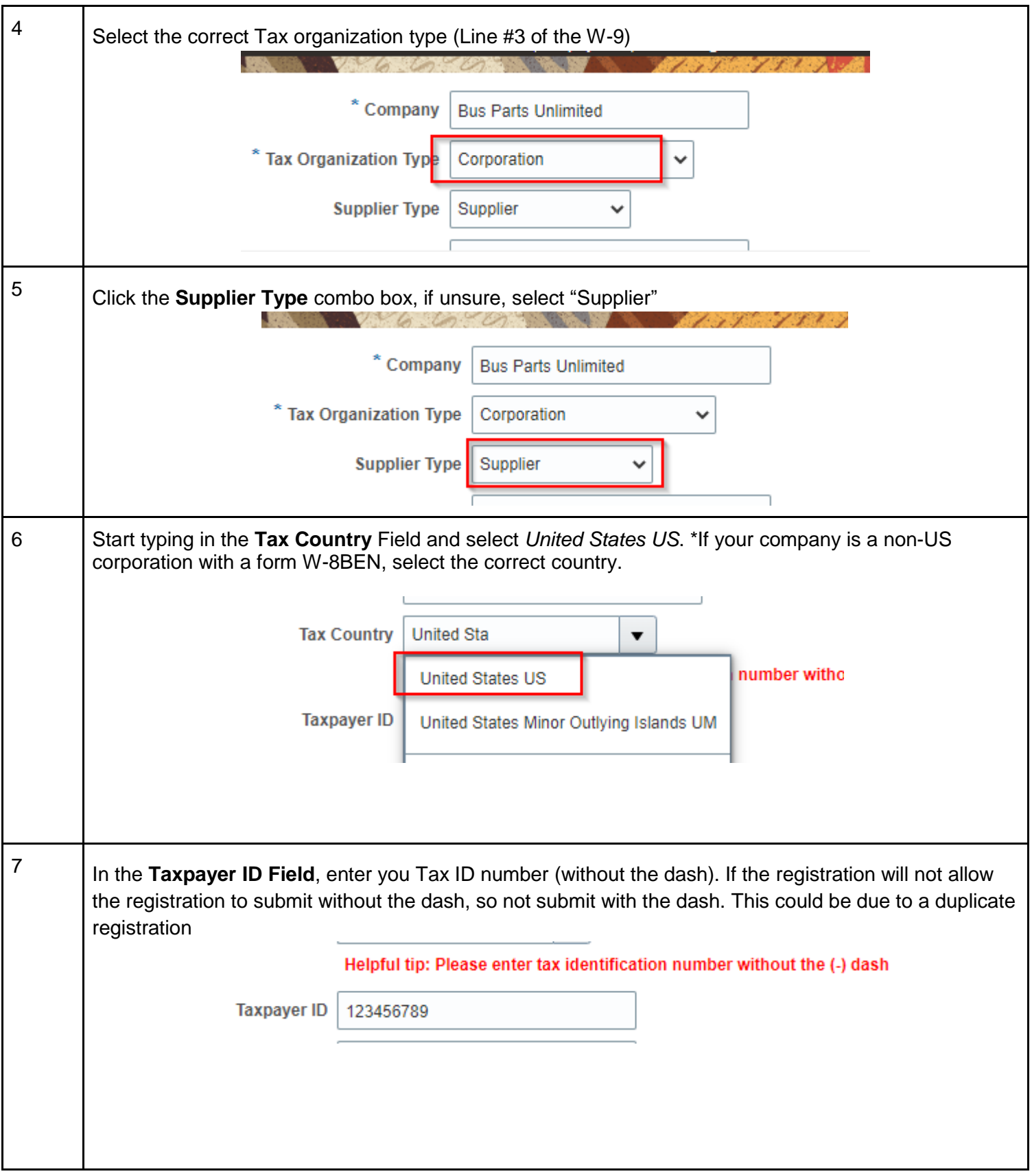

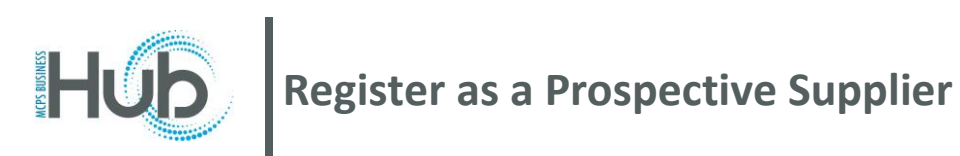

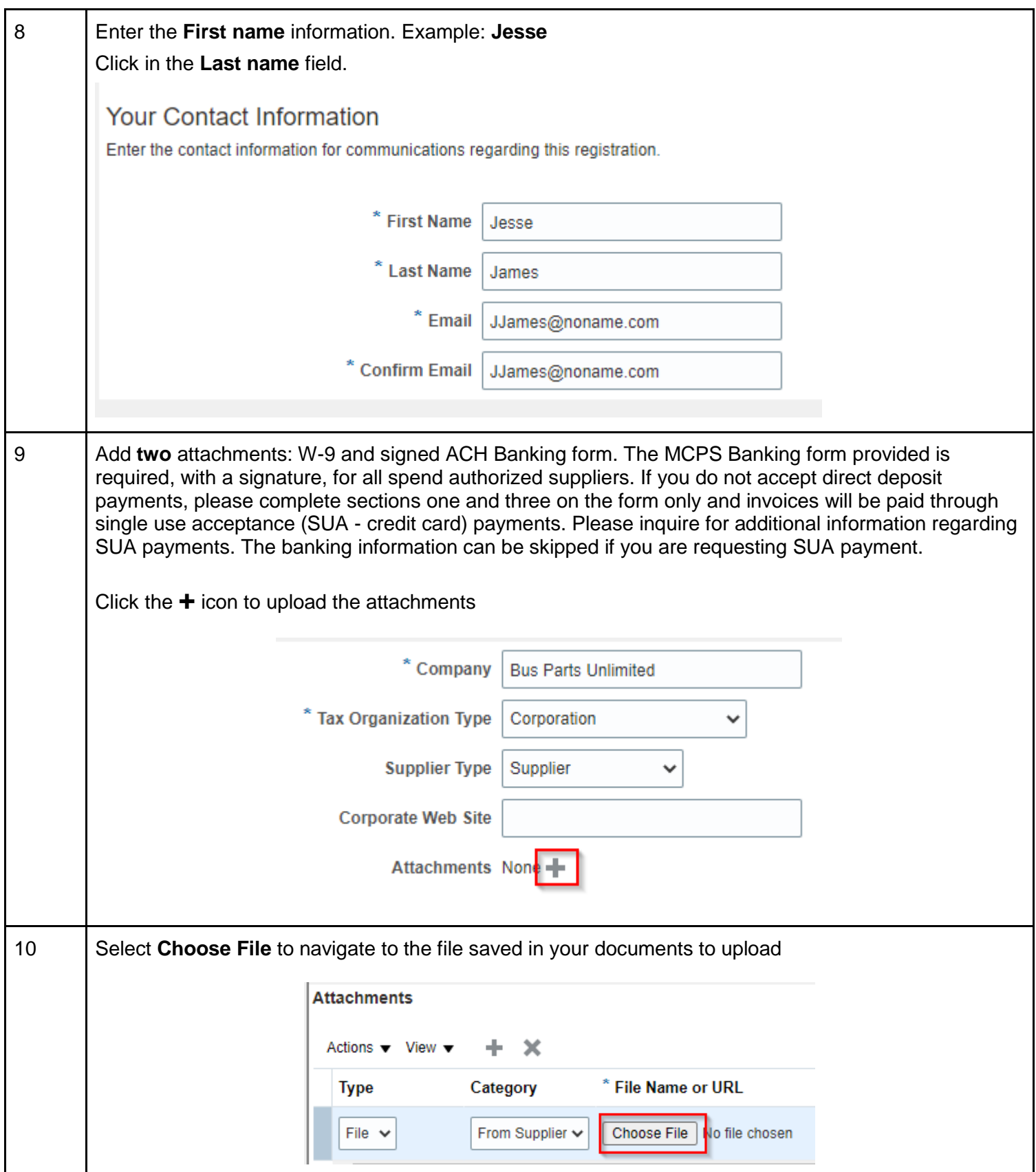

Office of the Associate of Finance MCPS 2022

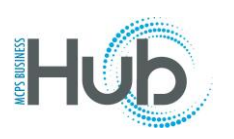

## **HUD** Register as a Prospective Supplier

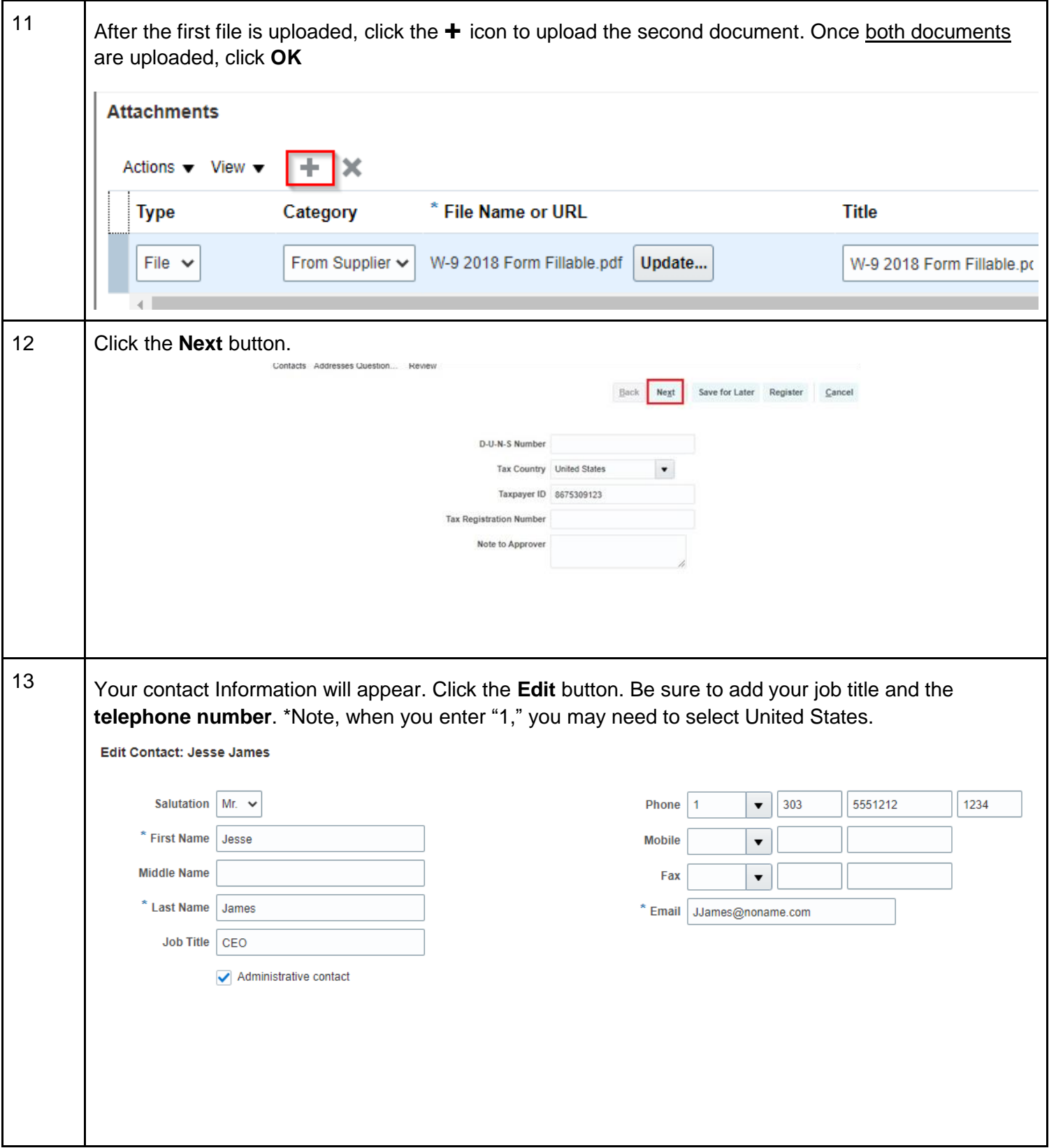

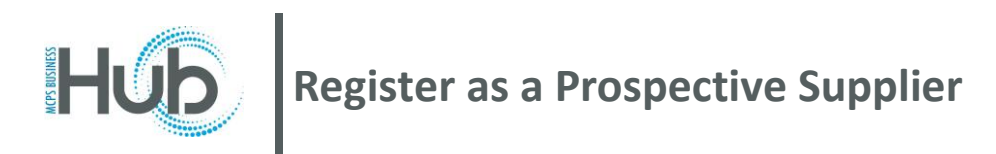

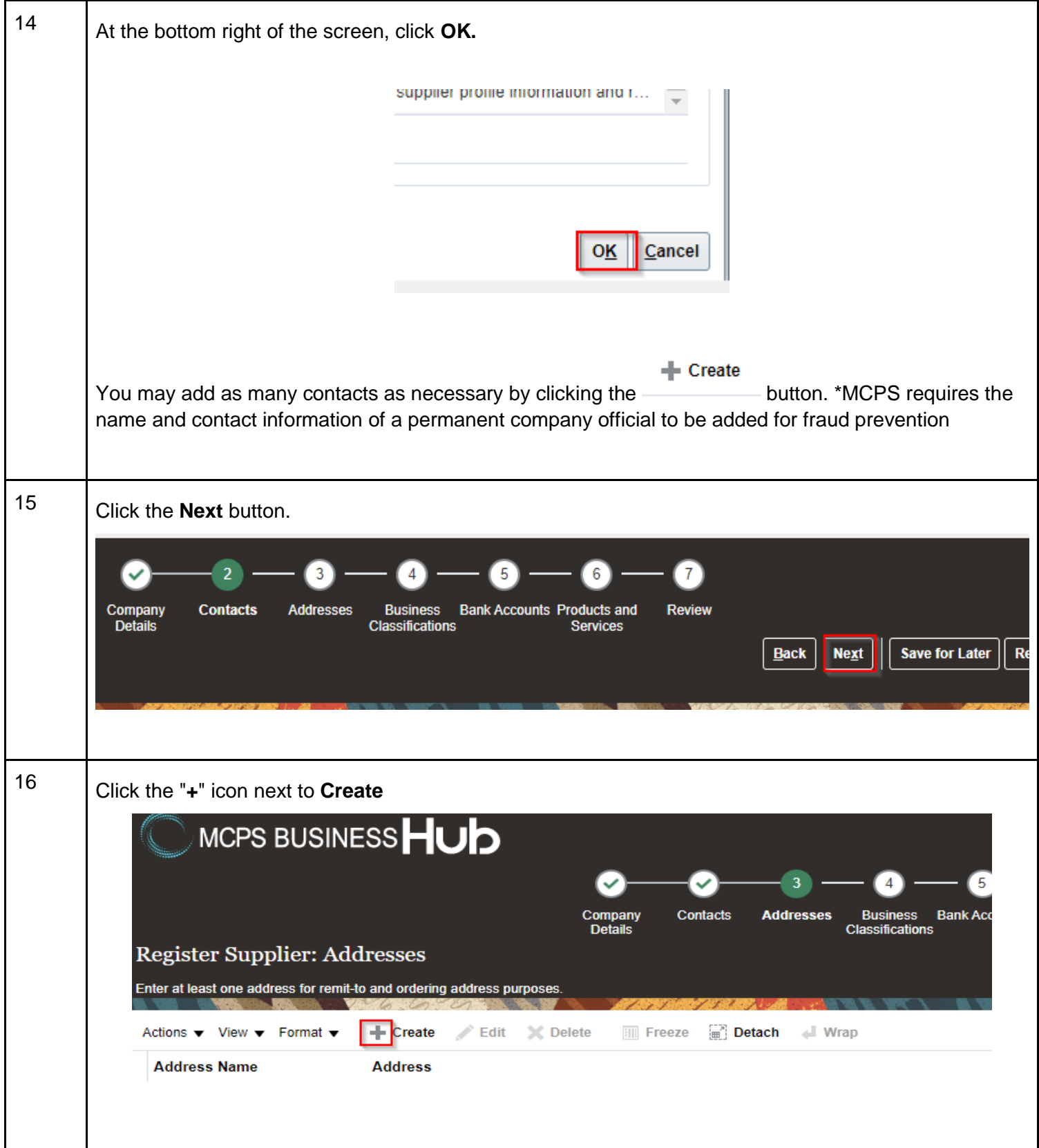

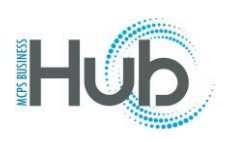

┓

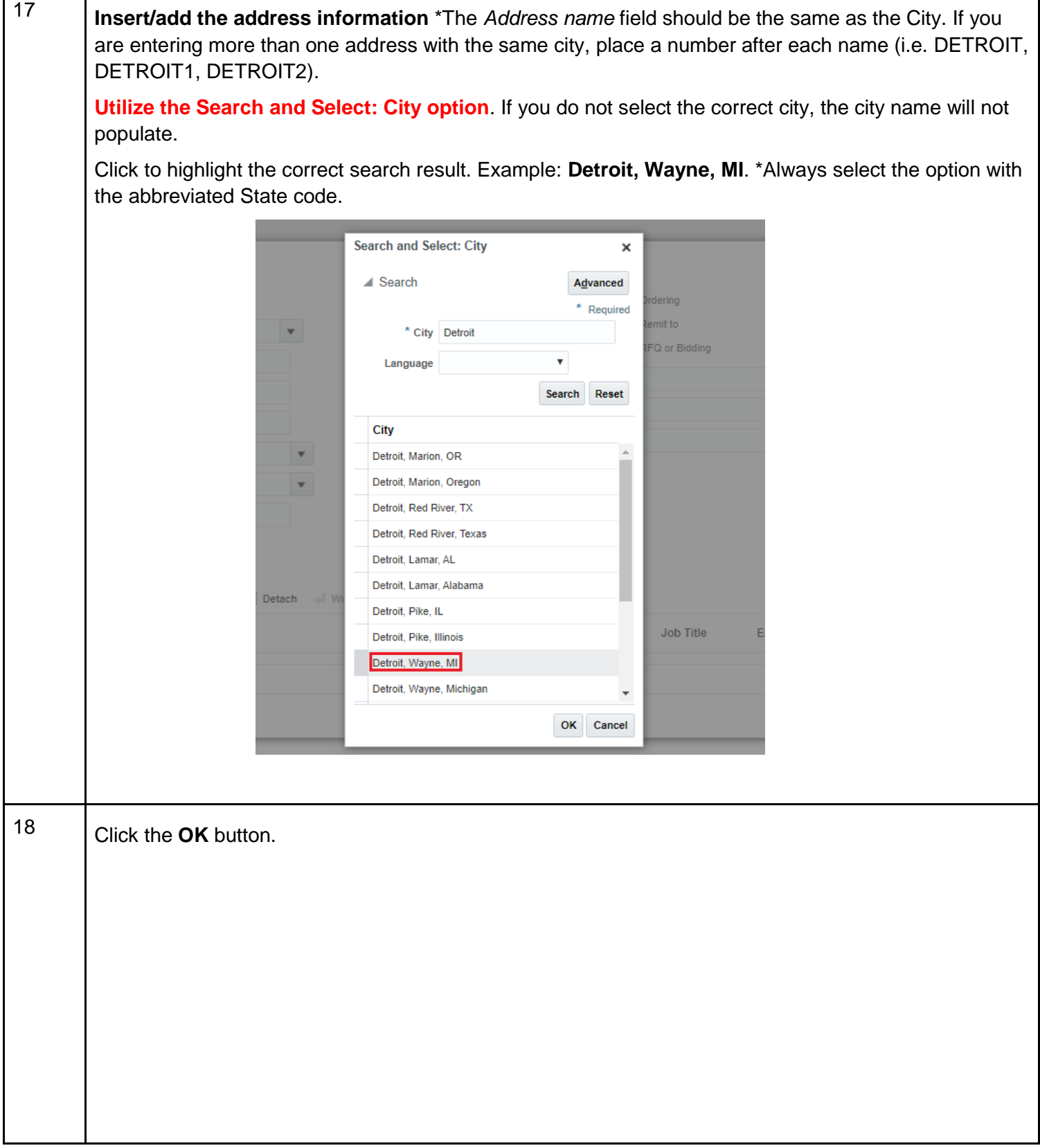

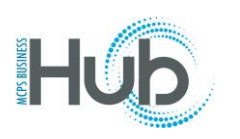

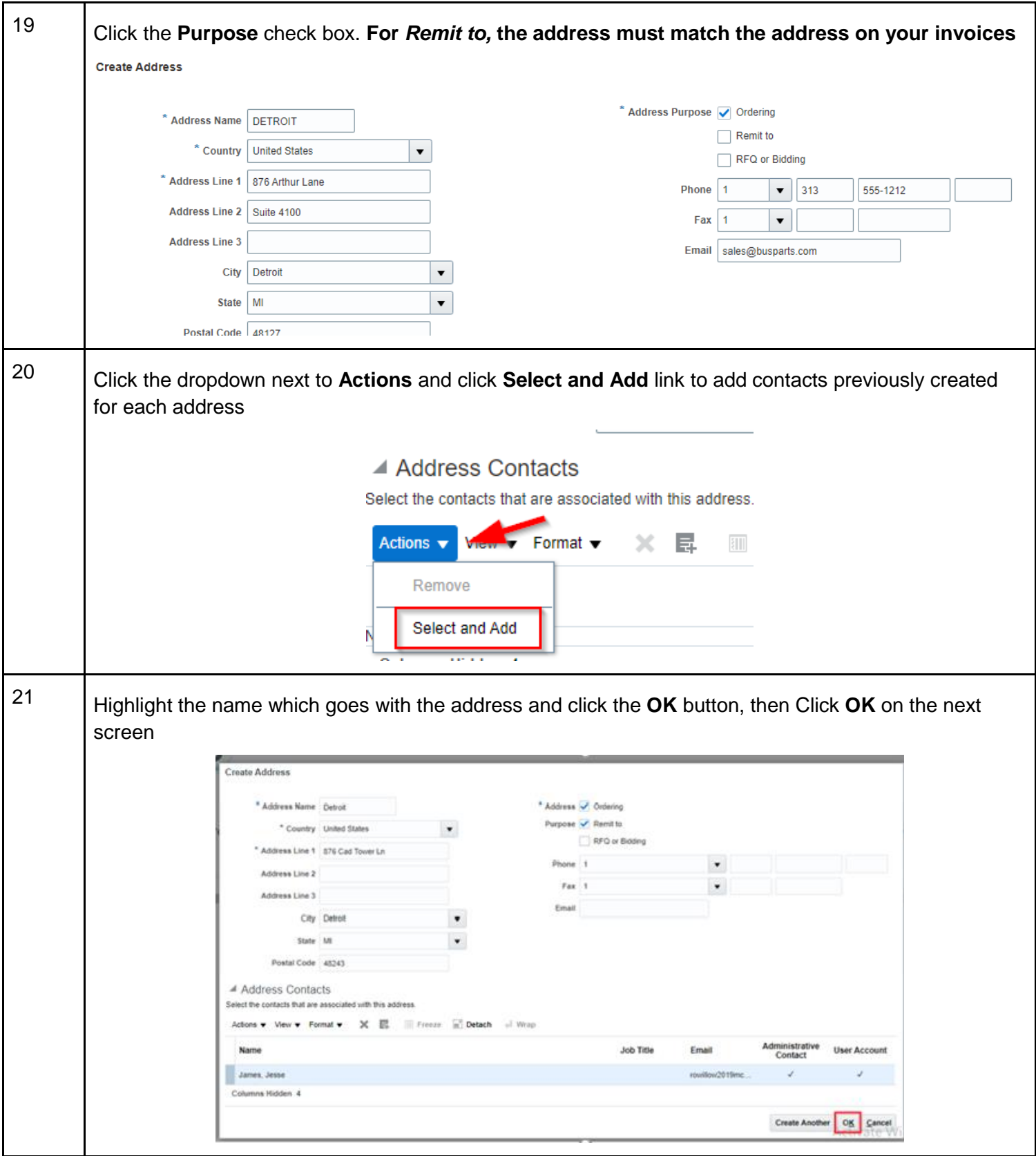

Office of the Associate of Finance MCPS 2022

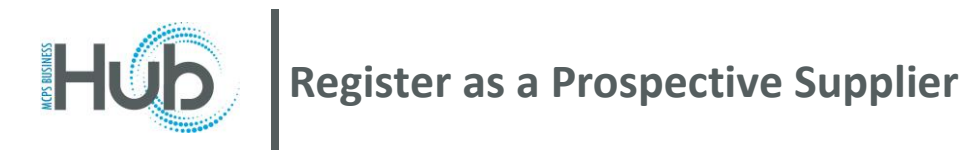

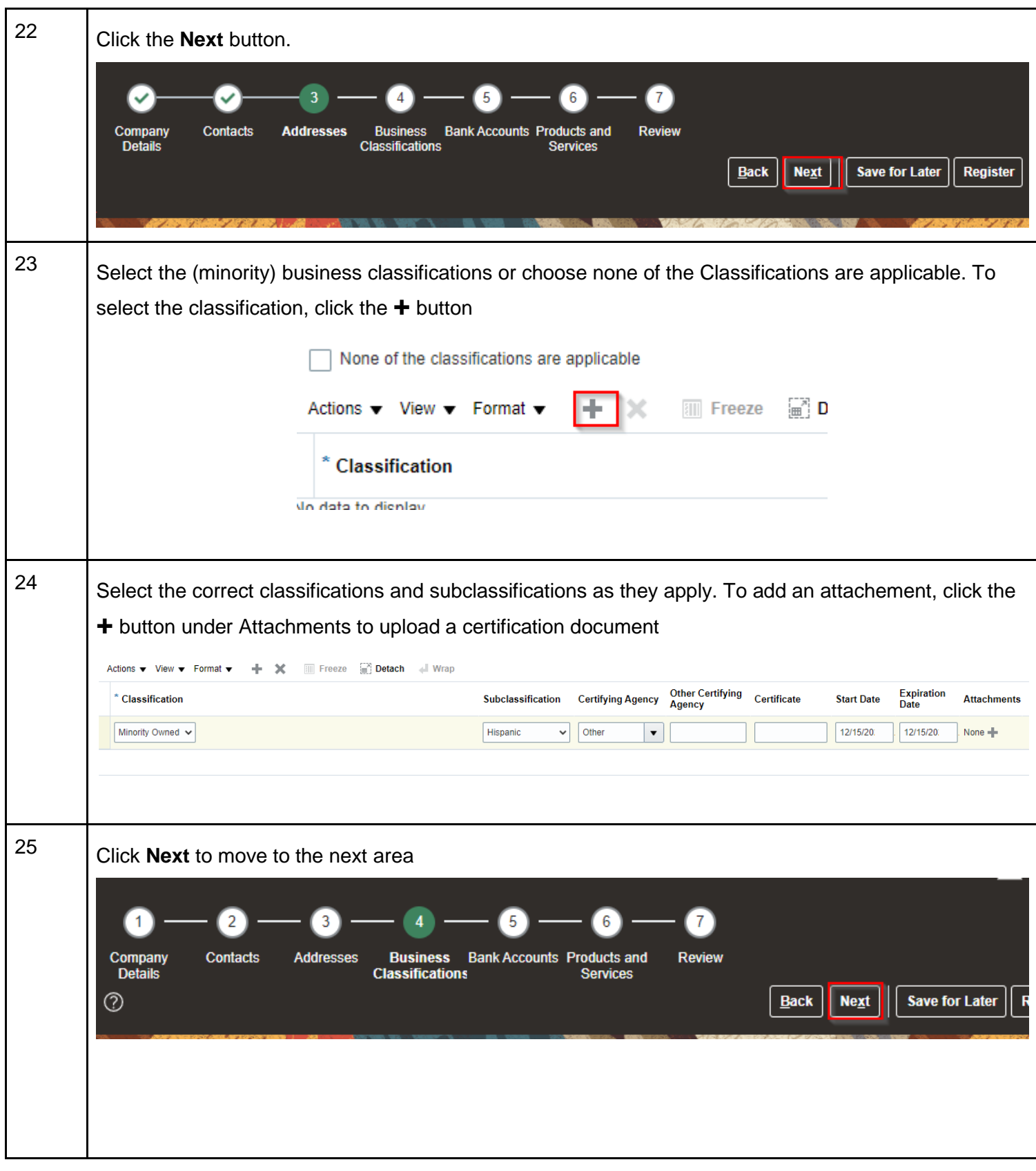

## **Register as a Prospective Supplier**

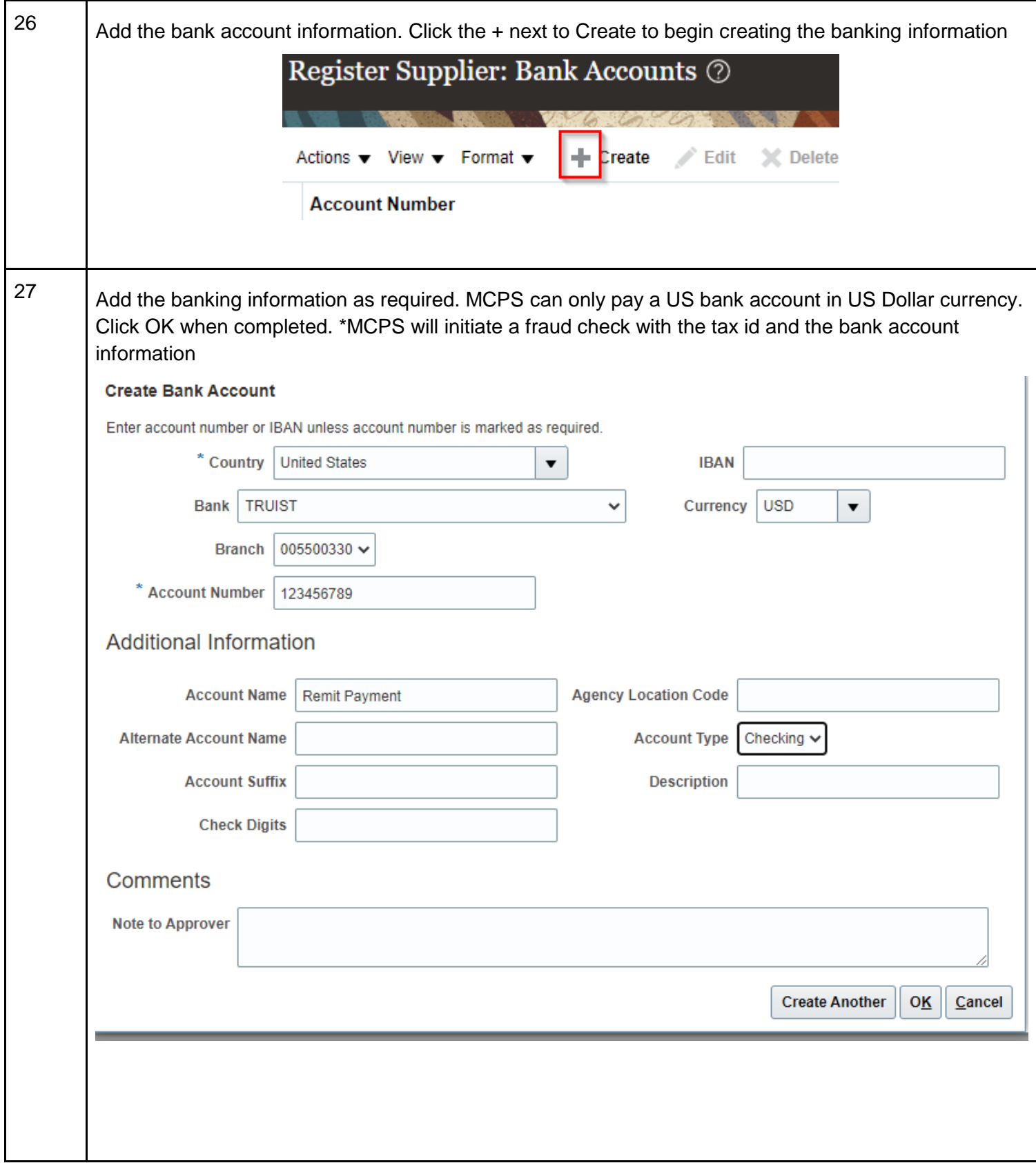

![](_page_9_Picture_0.jpeg)

![](_page_9_Picture_41.jpeg)

![](_page_10_Picture_0.jpeg)

![](_page_10_Picture_29.jpeg)